# **Wikiprint Book**

**Title: kavac**

**Subject: Gestión - kavac**

**Version: 87**

**Date: 19/05/24 06:07:23**

## **Table of Contents**

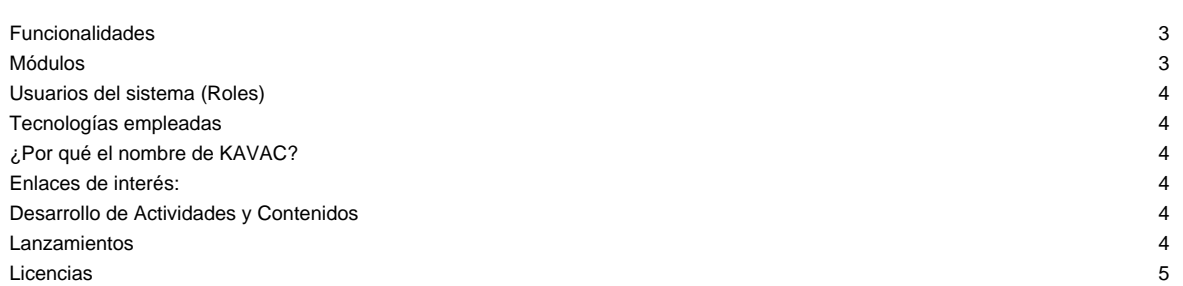

**KAVAC** es un **sistema de planificación y gestión de recursos organizacionales**, que abarca diferentes aristas como los recursos financieros, económicos, bienes, recursos materiales y humanos, y además de incluir herramientas para el manejo de las relaciones con los proveedores y los clientes.

Este sistema integra y automatiza los procesos administrativos, con elementos de seguridad de la información como la firma electrónica**, garantizando la autenticidad e integridad de cada documento y archivo generado por el sistema.**

**KAVAC**, es un sistema intuitivo, que brinda **elementos gráficos, analíticos que garantiza el manejo eficiente de los recursos de la organización**, además de establecer canales de información en tiempo real acerca de la situación actual de cada uno de los departamentos, suministrando información útil y oportuna para la toma de decisiones, para el logro de los objetivos.

## **Funcionalidades**

- KAVAC es Software Libre, además de estar desarrollado bajo lenguaje PHP y framework Laravel, tecnologías que cuentan con una gran comunidad y documentación, además que el tiempo de aprendizaje es reducido respecto a otras herramientas de trabajo.
- KAVAC está diseñado de forma modular, por lo que las organizaciones podrán utilizar los módulos de gestión que así requieran, además de facilitar la escalabilidad del sistema, la tecnología y metodología de desarrollo permite agregar nuevos módulos ajustados a las necesidades de la organización.
- i. El diseño de KAVAC es flexible y cuenta con un panel de configuración general para adaptar el sistema a cada uno de las características de la organización usuaria.
- i. Cada módulo del KAVAC cuenta con un panel de configuración, para ajustar de forma rápida el módulo de acuerdo a la organización usuaria.
- i. Cada módulo del KAVAC cuenta con un panel de control, que dependerá del rol de cada usuario. La información que se mostrará puede estar representada de diversas formas, desde reportes, tablas, historial o gráficos.
- El KAVAC está diseñado para manejar organización que tengan "n" número de sedes.
- i. Mejora la eficiencia en tiempo y uso de recursos, en especial del departamento de talento humano, debido a que los recibos de pago, constancias serán emitidos automáticamente por el sistema.
- i. Todos los módulos del KAVAC cuentan con reportes asociados al departamento en cuestión, así como un historial de las modificaciones y cambios realizados.

#### **Módulos**

KAVAC, está diseñado de forma modular, cuenta con independencia entre los módulos, además de ser flexible para ajustarse rápidamente (por medio de un panel de configuración) a las características de cada organización.

A continuación se realiza una descripción de cada uno de los módulos que conforman inicialmente el sistema:

- i. **Almacén:** En este módulo se gestiona todos los insumos y materiales que la organización maneja y requiere para su funcionamiento, maneja además "n" número de almacenes asociados a la i-ésima sede de la organización.[Ver más](https://gestion.cenditel.gob.ve/trac/wiki/kavac/almacen)
- Bienes: Este módulo automatiza las actividades y tareas asociadas a la gestión de bienes públicos. Ver más
- i. **Compras:** Mediante este módulo se gestionan los procesos de contratación y compras de la organización. Incluye el registro de proveedores con la documentación necesarias, así como el registro de requerimientos, entre otros.[Ver más](https://gestion.cenditel.gob.ve/trac/wiki/kavac/compras)
- i. **Comercialización**: Este módulo permite gestionar las ventas de la organización. Se adapta fácilmente a diferentes tipos de organizaciones. [Ver más](https://gestion.cenditel.gob.ve/trac/wiki/kavac/comercializacion)
- Aplicación Base: En este módulo se encuentran todos los elementos que permitirán ajustar el uso del Kavac a la estructura organizativa y características de la institución usuaria. Cuenta con un panel de control gráfico e intuitivo para garantizar su usabilidad y facilitar la configuración del sistema. [Ver más](https://gestion.cenditel.gob.ve/trac/wiki/kavac/confi)
- i. **Contabilidad:** Este módulo gestiona los procesos contables de la organización y genera de forma automática los estados financieros así como la gestión de libros contables. [Ver más](https://gestion.cenditel.gob.ve/trac/wiki/kavac/contabilidad)
- i. **Finanzas:** Mediante este módulo se gestionan los procesos de las cuentas por pagar a proveedores/beneficiarios de una organización.[Ver más](https://gestion.cenditel.gob.ve/trac/wiki/kavac/Finanzas)
- i. **Oficina de Atención al Ciudadano:** En este módulo se gestionan las solicitudes de los ciudadanos para mejorar los tiempos de espera. [Ver más](https://gestion.cenditel.gob.ve/trac/wiki/kavac/oac)
- Presupuesto: Mediante este módulo se lleva a cabo todo el proceso de ejecución presupuestaria de una institución del sector público. [Ver más](https://gestion.cenditel.gob.ve/trac/wiki/kavac/presupuesto)
- i. **Talento Humano:** En este módulo se encuentran todas las funcionalidades asociadas a la gestión del personal de la institución, no sólo en lo que respecta a la emisión de nómina, sino también las solicitudes que los trabajadores realizan ante la institución. [Ver más](https://gestion.cenditel.gob.ve/trac/wiki/kavac/talento)

i. **Seguimiento:** En este módulo se encuentran las funcionalidades que permiten realizar seguimiento de actividades a todos los trabajadores de las organizaciones [Ver más](https://gestion.cenditel.gob.ve/trac/wiki/kavac/seguimiento)

Adicionalmente, el KAVAC cuenta con la incorporación de la firma electrónica en los procesos administrativos de cada módulo, garantizando la autenticidad e integridad de cada documento y archivo generado por el sistema.

### **Usuarios del sistema (Roles)**

[Ver roles del sistema](https://gestion.cenditel.gob.ve/trac/wiki/kavac/roles)

### **Tecnologías empleadas**

[Ver tecnología](https://gestion.cenditel.gob.ve/trac/wiki/kavac/actividades/a%C3%B1o2019/tecnolog%C3%ADa#no1)

## **¿Por qué el nombre de KAVAC?**

El nombre hace referencia a las Cuevas de Kavac, formaciones rocosas ubicadas en el sureste del Auyántepuy en el valle de Kamarata, cerca de la aldea indígena de Kavac en el Parque Nacional Canaima, estado Bolívar, Venezuela.

## **Enlaces de interés:**

- [Antecedentes de KAVAC](https://gestion.cenditel.gob.ve/trac/wiki/kavac/antecedentes)
- ■[Blog de KAVAC](https://tibisay.cenditel.gob.ve/sistema-de-gestion/)
- [Código fuente](https://gestion.cenditel.gob.ve/trac/browser/kavac)
- ■[Repositorio git](https://gestion.cenditel.gob.ve/scm/git/kavac.git)
- **[Información del Proyecto SAID](http://said.cenditel.gob.ve/wiki)**
- [Documentos e investigaciones](https://gestion.cenditel.gob.ve/trac/wiki/kavac/documentos)
- **Bervidor de pruebas**

## **Desarrollo de Actividades y Contenidos**

- [Año 2018 y 2019](https://gestion.cenditel.gob.ve/trac/wiki/kavac/actividades/a%C3%B1o2019)
- [Año 2020 y 2021](https://gestion.cenditel.gob.ve/trac/wiki/kavac/actividades/a%C3%B1o2020)
- [Año 2022](https://gestion.cenditel.gob.ve/trac/wiki/kavac/actividades/a%C3%B1o2022)
- [Año 2023](https://gestion.cenditel.gob.ve/trac/wiki/kavac/actividades/a%C3%B1o2023)
- [Año 2024](https://gestion.cenditel.gob.ve/trac/wiki/kavac/actividades/a%C3%B1o2024)
- **[Diseño Gráfico](https://gestion.cenditel.gob.ve/trac/wiki/kavac/actividades/diseno_grafico)**

#### **Lanzamientos**

#### [Registro General de Cambios](https://gestion.cenditel.gob.ve/trac/wiki/kavac/versiones/registros-de-cambios)

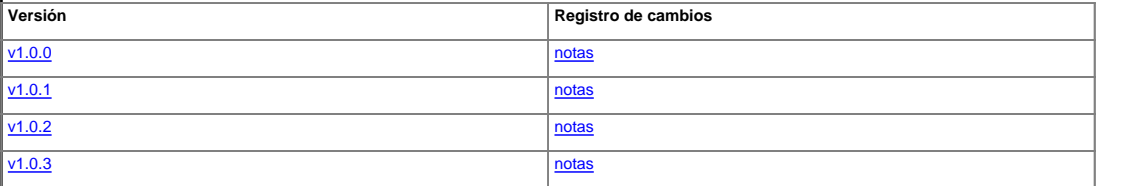

## **Licencias**

**Software:** Se distribuirá bajo la Licencia de Software de CENDITEL , disponible en: ■■[Licencia de Software.](http://derechoinformatico.cenditel.gob.ve/licencia-de-software/) El empleo de esta licencia, promoverá la apropiación y la articulación social para estimular el uso, desarrollo, distribución y modificación del software.

**Contenidos:** Los documentos generados durante el desarrollo del proyecto estarán liberados bajo la Licencia de Contenidos de CENDITEL, disponible: ■[Licencia de Contenidos](http://derechoinformatico.cenditel.gob.ve/licencia-de-contenido/), licencia libre, gratuita y no exclusiva, que permite compartir, exhibir, modificar, publicar y comunicar la obra para fines no comerciales, siempre y cuando se dé crédito a su(s) autor(es).